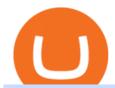

free indicators for metatrader 4 the graph coinbase new currency in binance coinbase pro website coinba

https://www.crowdfundinsider.com/wp-content/uploads/2021/04/Coinbase-on-an-iPhone.png|||Coinbase Adds Trading Support for COTI, a Protocol for ...|||3001 x 2001

How to Buy The Graph Coinbase

Free download of the ' Modified Heiken Ashi' indicator by .

Download Top Rated Metatrader 4 and MT5 Forex Indicators For Free

In the event that your Collateral Assets fail to meet the Maintenance Margin Requirement, Lender has the sole discretion to liquidate any open positions in any Collateral Assets and Non-Collateral assets in your Coinbase Pro Account which, in its reasonable opinion, will result in the Net Collateral Equity in the Margin Account as a percentage of the value of the remaining Collateral Assets in your Margin Account equaling or exceeding the Initial Margin Percentage.

The Margin Score also shows the health of your margin account, and it is crucial as it will warn you if you are approaching a Margin Call, which is the threshold for forthcoming risk of liquidation. Important to note that you will not be able to trade other than to reduce your borrowing amount if your Margin Score reaches 33% or below. Moreover, open positions may be liquidated by Coinbase at any point after your Margin Score dips to unhealthy to return your account to a healthy Margin Score.

The Graph (GRT) Price, Charts, and News Coinbase: the graph.

Cryptocurrency Prices, Charts, Daily Trends . - Coinbase

#### How Binance Is Boosting Crypto Adoption In Africa

Save Node is a Cryptocurrency. Users are able to generate SNO through the process of mining. SaveNode has a currency supply of 29,100,631.53520765 with 0 in circulation. the last known of SaveNode is 0.00038739 USD and is down -3.70 over the last 24 hours. it is currently trading on 1 active market with \$0.00 traded over the last 24 hours.

Free Forex MT4 Indicators Download ForexMT4Indicators.com

New Crypto Listings Binance Support

Margin trading is now available on Coinbase Pro by Coinbase.

Mobile Trading App App for Trading CMC Markets

 $https://miro.medium.com/max/1200/0*qrDUR0\_GndhEmSjV|||Easily\ transfer\ crypto\ from\ Coinbase.com\ to\ your\ Coinbase\ ...|||1200\ x\ 774$ 

CMC Markets - CFDs & Comp; Forex

 $http://cryptostellar.com/wp-content/uploads/2020/10/BIN2-1.png|||How\ to\ earn\ Bitcoin\ on\ Binance\ without\ trading\ -\ CryptoStellar|||2240\ x\ 1260$ 

https://www.thesouthafrican.com/wp-content/uploads/2019/07/18dcb024-untitled-design-7972.jpg.optimal.jpg |||Binance is considering launching a crypto exchange in ...|||1920 x 1080

 $https://miro.medium.com/max/1400/1*nKYVbKJoD207oMPqqfEfYQ.png|||The\ Maiar\ Exchange\ Explained.$  Introduction | by ...|||1218 x 828

 $https://www.wallet-news.de/wp-content/uploads/2020/03/a1cb1f271b5f91c87b68eb757efd8e6e.jpg|||Btc\ Kurs\ Dollar\ Binance|||1450\ x\ 966$ 

CoinMarketCap - The Best, Most Powerful Crypto App

 $https://challengepost-s3-challengepost.netdna-ssl.com/photos/production/software\_photos/000/718/371/datas/original.jpg|||Green Machine | Devpost|||3655 x 1687$ 

Best MT4 & Samp; MT5 Indicators, Top Forex Systems, Expert Advisors

https://i0.wp.com/www.thestartupfounder.com/wp-content/uploads/2019/10/dmitry-demidko-gOHvUWwN-hE-unsplash.jpg?fit=2048%2C1365&ssl=1|||Binance Coin ETP launches in Swiss stock exchange ...|||2048 x 1365

Coinbase Help Center Getting started The Graph (GRT) The Graph (GRT) What is The Graph (GRT)? The Graph (GRT) is an Ethereum token that powers The Graph, a decentralized protocol for indexing and querying

data from blockchains. Just as Google indexes the web, The Graph indexes blockchain data from networks like Ethereum and Filecoin.

Top Automated Market Maker (AMM) Coins by Market .

Coinbase User Margin Trading Agreement Coinbase Pro Help

http://4.bp.blogspot.com/-ga3htKRqEKQ/UxuhX8JXsmI/AAAAAAAAAAAA6o/Sdiv1UxZRoo/s1600/BitcoinTra nsactionsChart.jpg|||Bitcoin Q & Breakthrough? Both! Cult or ...|||1412 x 960

https://investory-video.com/video\_previews/2379244ef5405987c736fe6ca5a2d82a\_o.jpg|||Binance Coin: Why Does the Worlds Biggest Crypto Exchange ...|||1600 x 900

Videos for Coinbase+pro+website

 $https://i.pinimg.com/originals/0a/a5/6a/0aa56aa1aa8337e55e6462ea5701b733.jpg|||How\ To\ Buy\ Bitcoin\ On\ Binance\ With\ Naira\ -\ HOWOTS|||1600\ x\ 800$ 

Sign In - Coinbase

 $https://www.expertinvestor.net/images/screens/cmcmarkets2.png|||CMC\ Markets\ Review\ 2021\ -\ Bonus,\ Demo\ \&\ App\ Ratings|||1920\ x\ 974$ 

# of nodes Go to; Dash (DASH) \$138.99 6.05% \$138,990 . For in excess of six years I have been actively using diverse methods to mine various crypto coins. In search .

Build a Crypto Portfolio - #1 in Security Gemini Crypto

https://cexcashback.com/wp-content/uploads/main-cashbackapp.jpg|||Binance Cashback: 45% Discount on Trading Fees (Promo Code ...|||1577 x 1057

New Cryptocurrency List Buy Altcoins Instantly Binance.com

https://theycallitcrypto.com/wp-content/uploads/2018/07/coinbase-exchange-review-coinbase-pro-theycallitcrypto.png $\|$ Coinbase Review - My Personal Experience and Thoughts ... $\|$ 1498 x 871

#### Masternode Earn crypto with masternodes SimpleSwap

https://image.jimcdn.com/app/cms/image/transf/none/path/s2e2ea4a9b3965dd1/image/iead6d1f42a01f27a/version/1505928135/envelopes-winner-strategy.png|||Envelopes-Winner-Strategy-Forex-Strategies-Forex-Li||1904 x 896

https://files.ambcrypto.com/wp-content/uploads/2021/08/18143009/Binance.jpg|||Binance reveals new appointment to make 'wider industry a ...|||1200 x 798

https://470716.smushcdn.com/1938065/wp-content/uploads/2020/08/automated-marker.png?lossy=1&strip=1&webp=1|||Uniswap and automated market makers, explained|||1904 x 1598||1904 x 1598||1904 x 1598||1904 x 1598||1904 x 1598||1904 x 1598||1904 x 1598||1904 x 1598||1904 x 1598||1904 x 1598||1904 x 1598||1904 x 1598||1904 x 1598||1904 x 1598||1904 x 1598||1904 x 1598||1904 x 1598||1904 x 1598||1904 x 1598||1904 x 1598||1904 x 1598||1904 x 1598||1904 x 1598||1904 x 1598||1904 x 1598||1904 x 1598||1904 x 1598||1904 x 1598||1904 x 1598||1904 x 1598||1904 x 1598||1904 x 1598||1904 x 1598||1904 x 1598||1904 x 1598||1904 x 1598||1904 x 1598||1904 x 1598||1904 x 1598||1904 x 1598||1904 x 1598||1904 x 1598||1904 x 1598||1904 x 1598||1904 x 1598||1904 x 1598||1904 x 1598||1904 x 1598||1904 x 1598||1904 x 1598||1904 x 1598||1904 x 1598||1904 x 1598||1904 x 1598||1904 x 1598||1904 x 1598||1904 x 1598||1904 x 1598||1904 x 1598||1904 x 1598||1904 x 1598||1904 x 1598||1904 x 1598||1904 x 1598||1904 x 1598||1904 x 1598||1904 x 1598||1904 x 1598||1904 x 1598||1904 x 1598||1904 x 1598||1904 x 1598||1904 x 1598||1904 x 1598||1904 x 1598||1904 x 1598||1904 x 1598||1904 x 1598||1904 x 1598||1904 x 1598||1904 x 1598||1904 x 1598||1904 x 1598||1904 x 1598||1904 x 1598||1904 x 1598||1904 x 1598||1904 x 1598||1904 x 1598||1904 x 1598||1904 x 1598||1904 x 1598||1904 x 1598||1904 x 1598||1904 x 1598||1904 x 1598||1904 x 1598||1904 x 1598||1904 x 1598||1904 x 1598||1904 x 1598||1904 x 1598||1904 x 1598||1904 x 1598||1904 x 1598||1904 x 1598||1904 x 1598||1904 x 1598||1904 x 1598||1904 x 1598||1904 x 1598||1904 x 1598||1904 x 1598||1904 x 1598||1904 x 1598||1904 x 1598||1904 x 1598||1904 x 1598||1904 x 1598||1904 x 1598||1904 x 1598||1904 x 1598||1904 x 1598||1904 x 1598||1904 x 1598||1904 x 1598||1904 x 1598||1904 x 1598||1904 x 1598||1904 x 1598||1904 x 1598||1904 x 1598||1904 x 1598||1904 x 1598||1904 x 1598||1904 x 1598||1904 x 1598||1904 x 1598||1904 x 1598||1904 x 1598||1904 x 1598||1904 x 1598||1904 x 1598||1904 x 1598||1904 x

Fellow Binancians, Binance is excited to announce that AR, AVAX, BTG, CELO, CTSI, DCR, EGLD, HOT, ICX, IOST, KLAY, MINA, NEAR, OGN, ONE, RAY, RVN, XEC and ZIL have been added to the Convert & OTC Portal, with 594 new pairs available. Users are now able to trade these tokens against BTC, BUSD, USDC, USDT and other tokens, and check indicative prices on these assets through the Convert & OTC Portal.

What is Coinbase Pro? Coinbase Pro is a trading platform for individual traders and crypto enthusiasts. Trading and funding What are the fees on Coinbase Pro? Learn about trading, taker, deposit, withdrawal, and account fees on Coinbase Pro. Managing my account How to transfer funds between your Coinbase Pro and Coinbase accounts

How Does Coinbase Margin Work? - Investing Simple

 $https://i.pinimg.com/originals/88/9d/58/889d5861090f41bfdc284b011b917d31.png|||Binance\ Png\ :\ Binance\ Launchpad\ -\ The\ Beginner's\ Guide\ ...|||1280\ x\ 773$ 

#### Masternode list Invest it in

Sign in to Coinbase. Coinbase is a secure online platform for buying, selling, transferring, and storing cryptocurrency.

Binance Australia is operated by InvestbyBit Pty Ltd (Binance Australia), a digital currency exchange

registered with AUSTRAC. Binance Australia only offers spot conversion of fiat to digital currency and vice

https://bitcoinist.com/wp-content/uploads/2019/07/shutterstock\_1384312553-e1561993940674.jpg|||Binance -Binance Reveal 5 New BNB Use Cases | Cryptimi ...|||1920 x 1200

https://www.tradingview.com/x/uGpFxLjM/|||Les cryptomonnaies et le maintream, Coinbase en Bourse, le ...||1851 x 1007

Automated market makers (AMM) are protocols that provide liquidity to specific markets through automated algorithmic trading. In the context of decentralized cryptocurrency exchanges, automated market makers represent smart contracts that create so-called liquidity pools of tokens, which are automatically traded by an algorithm rather than an order book.

https://www.futureofeverything.io/wp-content/uploads/2017/03/Adam-Torres.jpg|||Adam-Torres | Future of Everything|||2400 x 3600

Shared Nodes. Shared nodes access leading public protocols including Ethereum, Stellar, Algorand, Litecoin, open Application Network, GoChain and more. Our Teams answer you 24 hours a day, 7 days a week, weekends and public holidays. 1+. Clients.

Videos for Cmc+market+app

CMC Markets Invest Finance. Everyone. Add to Wishlist. Trade with an award-winning broker on ASX and international shares, ETFs, warrants and options. ==Key features==. Invest with easy access to the ASX and 15 international markets. Pay \$0 brokerage in US, UK, Japanese and Canadian stocks. Free live ASX data. https://i0.wp.com/moneycompass.com.my/wp-content/uploads/BIMB-Investment-1-scaled.jpg?ssl=1|||BIMB Investment launches robo-investing app - Money Compass|||2560 x 1312

A: Blockchain data. I hope you guys enjoy! This The Graph token quiz on coinbase earn takes just a minute and can quickly help you get \$1 worth of GRT Token that you can add to your portfolio! Note, I do believe this quiz is for mobile only, but if you complete it on a desktop computer or laptop then let me know!

Expert Advisor Builder - Create indicators and strategies for .

2022 Coinbase Review Pros, Cons & Denzinga

https://public.bnbstatic.com/image/cms/blog/20201004/93c95cea-70c3-45b9-9107-93b232b41569.png|||Get

Up To 45% APY with Binance Liquid Swap | Binance Blog|||1600 x 900

Pro.Coinbase.com Login Buy & Drypto

What Is an Automated Market Maker? - CoinDesk

Full Masternodes - Earn money by running Crypto Nodes

What Is an Automated Market Maker (AMM)?

Coinbase Exchange Review 2022: Must Read Before You trade.

https://assets.cmcmarkets.com/images/lloyds\_02July\_OPTO.jpg|||Lloyds\_Share\_Price: Another PPI Provision Hit | CMC Markets|||1200 x 900

 $https://res.cloudinary.com/verisart/image/upload/f\_jpg, so\_undefined/if\_iw\_lt\_ih, w\_800/if\_ih\_lt\_iw, h\_800/pro-lines/if\_iw\_lt\_ih, w\_800/if\_ih\_lt\_iw, h\_800/pro-lines/if\_iw\_lt\_ih, w\_800/if\_ih\_lt\_iw, h\_800/pro-lines/if\_iw\_lt\_iw, h\_800/pro-lines/if\_iw\_lt\_iw, h\_800/if\_iw\_lt\_iw, h\_800/pro-lines/if\_iw\_lt\_iw, h\_800/pro-lines/if\_iw_lt\_iw, h\_800/pro-lines/if\_iw_lt\_iw, h\_800/pro-lines/if\_iw_lt\_iw, h\_800/pro-lines/if\_iw_lt\_iw, h\_800/pro-lines/if\_iw_lt\_iw, h\_800/pro-lines/if\_iw_lt\_iw, h\_800/pro-lines/if\_iw_lt\_iw, h\_800/pro-lines/if\_iw_lt\_iw_lt\_iw, h\_800/pro-lines/if\_iw_lt\_iw_lt\_iw_lt\_iw, h\_800/pro-lines/if\_iw_lt\_iw_lt\_iw_$ duction/certificates/faadeec7-813e-4b1b-bc5a-cadc8cd73914/files/377hGvSlMOY70FxLWQQuTYUnx2r6vhi nbDSNidyb7 c.png|||Derek Boshier - NOBODY BEHIND THE WHEEL|||1422 x 800

Masternode Guide: 10 Best Masternode Coins to Invest In

Coinbase Pro Help

https://i1.wp.com/publichealthheroes.org/wp-content/uploads/2021/12/aeb39ab14a47054069b02c663b9f6a0c-2.jpg|||How To Get Shiba Inu Coin On Coinbase - Publichealthheroes|||1480 x 986

Fortunately you can buy The Graph with the Coinbase app anywhere Coinbase is available. Its quick, easy, and secure. Its quick, easy, and secure. Heres how to buy The Graph with the Coinbase app for U.S. residents.

Allnodes - Masternodes, Full Nodes, Staking Services

Cryptocurrency Prices, Charts And Market Capitalizations .

http://bpleasant.com/wp-content/uploads/2021/12/20211227074325-61c96e9d61701.jpg|||Bored Apes are

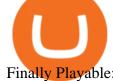

Finally Playable: Animoca Brands and BAYC ...|||1205 x 804

Once Margin Trading becomes unavailable, your buying power decreases and we thus might not be able to execute any orders that were already created. Will I still have access to reporting for Margin trades? You can access your previous trades (including Margin trades) via the Orders or Statements sections of your account.

CMC Markets review - Evaluating the Forex Trading Performance

Automated Market Makers (AMM) Explained

As a result, investors cannot purchase any cryptocurrency using margin with Coinbase. However, members can still use their Bitcoin as collateral in order to receive a loan, which we will cover shortly.

https://s.yimg.com/uu/api/res/1.2/gzfd\_2tcpW6mLqqOny0wIQ--~B/aD05MDk7dz0xNTAwO3NtPTE7YXBw aWQ9eXRhY2h5b24-/https://media.zenfs.com/en-US/coindesk\_75/3183665612c44a79970c24e543b9b058|||B inance Says Its Launching a US Exchange With FinCEN ...|||1500 x 909

The Graph (GRT) Coinbase Help

A Huge Collection of 5700+ Free Forex Indicators, Trading Systems & Samp; EAs for MetaTrader 4/5. Over 2400 Reviews & Samp; Ratings. Top Forex Quizzes & Samp; Cheatsheets.

Coinbase Pro Login Sign In - Exchange Digital Asset

https://images.cointelegraph.com/images/1434\_aHR0cHM6Ly9zMy5jb2ludGVsZWdyYXBoLmNvbS9zdG9yYWdlL3VwbG9hZHMvdmlldy9lYzRkMmE4ZTdlMzc4NDNiNWJjOGM1OTIyNGE0MTFjZC5qcGc=.jpg||| Top Crypto Exchange Binance Adds Circles USDC to Its ...|||1434 x 956

https://images.cointelegraph.com/images/1200\_aHR0cHM6Ly9zMy5jb2ludGVsZWdyYXBoLmNvbS91cGxvYWRzLzIwMjEtMTIvZmEzYzg0OGQtNTdiYS00M2ZmLThhYTctYTNiNDBhZDMxYTY3LmpwZw==.jpg|||Sequoia China leads \$25M equity round for DeFi wallet ...|||1160 x 773

The Graph is an indexing protocol for querying networks like Ethereum and IPFS. Anyone can build and publish open APIs, called subgraphs, making data easily accessible. Explore Subgraphs. Aragon. Balancer. Gnosis. Aave. Synthetix. Uniswap.

With the free version, you can create indicators for MetaTrader 4 & Damp; 5 and technical analysis tools for TradeStation. In the unlimited (paid) version, you can also create automated strategies for all three platforms. Will it work on my computer? It is a web-based application, so you don't need to download or install anything.

CMC: Trading App - Apps on Google Play

FIP Forex Reversal Indicator (MT4) FIP Forex Reversal is a free mt4 (Metatrader 4) indicator that identifies major trend reversals and displays a buy or sell arrow on the chart. The indicator pops up in the main MT4 chart window as a green colored buy or sell arrow. For scalping, the indicator tends to work the best during the London []

Coinbase Fees Explained How Much It Costs to Trade Crypto?

 $https://image.jimcdn.com/app/cms/image/transf/none/path/s2e2ea4a9b3965dd1/image/ib4ed5517af6cfc24/version/1413029211/image.png\\ |||Xard777\ Gold\ last\ 2014\ -\ Forex\ Strategies\ -\ Forex\ ...\\ |||1819\ x\ 843$ 

Modified Heiken Ashi - Free download of the 'Modified Heiken Ashi' indicator by 'Vinin' for MetaTrader 4 in the MQL5 Code Base, 2008.04.30

Binance cryptocurrency exchange - We operate the worlds biggest bitcoin exchange and altcoin crypto exchange in the world by volume

https://i1.wp.com/4xone.com/wp-content/uploads/2018/03/ATR-Bands.png?resize=1276%2C874&ssl=1| ||ATR Bands Metatrader Indicator 4xone|||1276 x 874

 $https://bucketeer-e05bbc84-baa3-437e-9518-adb32be77984.s3.amazonaws.com/public/images/8dd28aed-5b58-438f-b2b8-41504a4be17e\_1920x1080.png|||Klever Swap Lists CAKE & BNB (BEP-20), Opens Door To BSC ...|||1920 x 1080$ 

Margin trading is currently available to Coinbase Pro users. Coinbase charges a fixed, annualized interest rate of 8% when using margin to trade. Coinbase calculates what you owe on an hour-by-hour.

An automated market maker is a type of decentralized exchange. The fundamental difference is that AMMs use a mathematical formula to calculate the rate, and not an order book (ask and bid orders), as on a traditional crypto exchange.

What Is an Automated Market Maker (AMM)? Gemini

The leading masternode investment comparison tool features the most accurate and detailed stats and a free anonymous monitoring tool to track your own masternodes.

https://www.thesummercampsource.com/wp-content/uploads/2021/01/hero-trans2.png|||App Page - The Summer Camp Source|||1176 x 1116

https://www.onlyinfotech.com/wp-content/uploads/2018/12/Coinbase-Adds-Zcash-to-Retail-Crypto-Trading-Service.png|||Coinbase Adds Zcash to Retail Crypto Trading Service|||1560 x 1310

Videos for The+graph+coinbase

https://steemitimages.com/DQmWUZyJh4ZfT86pMsNo7icopB3Z4Ra9JQmekrc3V7wmj75/image.png|||VIDE O NOTES: Polar Coordinates: Graphing With Polar Curves ...||1614 x 820

CoinBase NFT Airdrop. Rate this post. The Graph Price Coinbase Crypto Newest Price Update January 5, 2021 | Gracia Muriot Channel. APENFT Airdrop. CoinBase NFT Airdrop. Follow Twitter. Join Telegram Trading Signals Channel. Follow YouTube Channel. #thegraphprice.

https://venturebeat.com/wp-content/uploads/2019/05/hypergiant-iss-deployment.jpg||||||2000 x 1655

https://cdn.publish0x.com/prod/fs/images/4bd8d8240efb10cfd4e3edb9a46ec8d64a34aa765a2bbeef3cd781a24b54bc3b.jpg|||SnowSwap AMM is Picking Up Steam|||2640 x 1482

Calculate your Margin Rate - Real Time Margin Tool

 $https://blog.binance.us/content/images/size/w800/2021/04/All\_About\_BNB.jpg|||All\ About\ BNB\ |\ Binance.US\ Blog|||1500\ x\ 843$ 

**Borrow Coinbase** 

How to open a Coinbase Pro account Coinbase Pro Help

The Crossover Moving Average Mirror user, completed with Sound Alert. - Free download of the 'MAM\_Crossover' indicator by 'pramono72' for MetaTrader 4 in the MQL5 Code Base, 2010.11.09

 $https://i.redd.it/zjgauudy2rh01.jpg|||NANO\ is\ currently\ the\ most\ traded\ currency\ on\ Binance\ ...|||1040\ x\ 1265\ https://s3.cointelegraph.com/uploads/2020-11/11396ea9-dacd-4239-8131-463dae5f1ccf.png|||Why\ Bitcoin\ price\ has\ not\ hit\ a\ new\ all-time\ high\ Just\ yet|||1315\ x\ 879$ 

https://lh3.googleusercontent.com/proxy/AXmYzskd2Joi6d19o0nrDfXELgy4wtZXy5\_68x7FfuTsKEh7SSdH sL9XuVJnpQzkaC4SrNJTtQiWfZjVwQrNbGSun4Ddj1dWfVfWqJcOWXbOYwqC-ggwOcUIXGjwgA3pPH AIQao=s0-d|||Coinbase Btc Transfer Time | Adinasinc|||1562 x 1588

How To Use CMC Markets Smartphone App - Tutorial For .

The Graph

http://i.pcmag.com/imagery/lineupitems/01XsXBWyH6LxvKBuXh682t8..v\_1569507234.png|||Is Buying Bitcoins Traceable How To Buy Ripple With ...|||1242 x 2208

Markets And Markets - Get the Latest Market Data

https://cdn.mos.cms.futurecdn.net/cbX7Z2WGSPP8pRN7q4zAf.jpg|||Binance snaps up Swipe to make cryptocurrency more ...|||1600 x 900

Automated market makers (AMMs) are part of the decentralized finance (DeFi) ecosystem. They allow digital assets to be traded in a permissionless and automatic way by using liquidity pools rather than a traditional market of buyers and sellers. AMM users supply liquidity pools with crypto tokens, whose prices are determined by a constant mathematical formula.

How to open a Coinbase Pro account. Specify your account details, including your name and email address. You'll receive an email asking you to verify your email address. After verifying your email address, you'll be prompted to enter your phone number. Please provide a mobile number as you'll be required to verify the phone number via SMS.

https://i1.wp.com/4xone.com/wp-content/uploads/2018/03/BykovTrend\_Sig.png?resize=1276%2C874&s

sl=1||Bykov Trend Sig forex mt4 indicator free download 4xone|||1276 x 874

https://media.cointral.com/wp-content/uploads/2019/11/08013819/binance-para-cekme-scaled.jpg|||How Withdraw Money from Binance? - Cointral.com - Buy ...|||2560 x 1542

https://www.publicyield.com/wp-content/uploads/2021/07/Cash-Money-5-Dollar-Bills.jpeg|||Binance USD Exceeds \$11B Market Cap, as Binance CEO ...|||1280 x 1276

Owning the Masternode is more profitable than crypto mining and it is much easier to run the Masternode. Therefore, this is a fairly convenient option for users who want to earn crypto. The Masternode is a specially configured and accessible crypto wallet with a coin balance that should be enough to participate in the network as a trustful node.

https://i.pinimg.com/originals/35/ea/0c/35ea0c9f19ca5ff3bc889ab3b79f833b.jpg|||Crypto Lending Platform Defi - Arbittmax|||1920 x 1080

CMC Markets Invest - Apps on Google Play

 $https://coinsutra.com/wp-content/uploads/2017/11/Bitcoin-Gold.jpg|||Free\ Bitcoin\ Gold\ Apk\ -\ How\ To\ Earn\ Bitcoin\ In\ The\ Philippines|||1276\ x\ 1156$ 

https://www.thesun.co.uk/wp-content/uploads/2021/06/NINTCHDBPICT000662515697-1.jpg?w=2640|||How to withdraw and transfer money and cryptocurrency from ...|||2640 x 1795

<sup>1</sup>Crypto rewards is an optional Coinbase offer. <sup>2</sup>Limited while supplies last and amounts offered for each quiz may vary. Must verify ID to be eligible and complete quiz to earn. Users may only earn once per quiz. Coinbase reserves the right to cancel the Earn offer at any time.

Coinbase - Buy and Sell Bitcoin, Ethereum, and more with trust

https://s.yimg.com/uu/api/res/1.2/y33BmKoMqk8rt5QPeEamCw--~B/aD0xMDAyO3c9MTY4NDthcHBpZD 15dGFjaHlvbg--/https://media.zenfs.com/en/beincrypto\_articles\_718/914943a6b19e7b7b581d21c826566d75||| DeFi Deep Dive Uniswap, King Of the Ethereum Ecosystem ...|||1684 x 1002

CMC Markets Review The Benefits of Trading with This Forex Broker. CMC Markets Forex trading accounts are some of the best options currently available in the market, allowing you to access the FX markets and trade 7 different asset classes, including treasuries, shares, indices, and cryptocurrencies.

https://currentcryptocurrencynews.com/wp-content/uploads/2019/12/BNB-JJ-1.png|||Binance Coin (BNB) Slow Run to Continue With Further Down ...|||2040 x 1003

Nodes Guru - Active & Dpcoming crypto projects testnets and .

http://yourcurrencydepot.com/wp-content/uploads/binance.jpeg|||VergeCurrency Listing on Binance Exchange - Your Currency ...|||3839 x 2126

https://cryptoglobe.s3.eu-west-2.amazonaws.com/2021/02/crypto-trading-1.jpg|||Crypto Analyst Ivan Liljeqvist Expects These 3 ...|||1920 x 1284

The global crypto market cap is \$2.00T, a 0.52 % increase over the last day. Read More The total crypto market volume over the last 24 hours is \$79.72B, which makes a 8.20 % increase.

View crypto prices and charts, including Bitcoin, Ethereum, XRP, and more. Earn free crypto. Market highlights including top gainer, highest volume, new listings, and most visited, updated every 24 hours.

Buy and Sell Cryptocurrency Binance

Margin trading is available to both individual and institutional traders. For individuals to qualify for margin trading, they must live within one of the 23 states\* where we currently offer the feature, have a valid Coinbase Pro account, and be active on Coinbase Pro, measured by recent trades, balances, and deposit and withdrawal activity\*\*.

Coinbase Pro Digital Asset Exchange

 $https://www.gannett-cdn.com/presto/2019/05/08/USAT/74f9fdc2-5b70-4cf2-9a51-61144abe8fdb-AFP\_AFP\_YX263.JPG?crop=5471,3063,x0,y0\&width=3200\&height=1792\&format=pjpg\&auto=webp|||Bitcoin exchange Binance robbed of 7,000 bitcoins by hackers|||3200 x 1792$ 

ForexMT4Indicators.com are a compilation of forex strategies, systems, mt4 indicators, mt5 indicators, technical analysis and fundamental analysis in forex trading. You can also find systems for scalping such as trends, reversals, price actions. Trading on a lower timeframe like 1 minute to long term trading are also

# imparted here.

## free indicators for metatrader 4 the graph coinbase new

https://i0.wp.com/forex4live.com/wp-content/uploads/2018/10/Forexsignal30-12.jpg?ssl=1|||Things You Need To Know On Forex Trading Demo Accounts ...|||3865 x 2576

https://invezz.com/wp-content/uploads/2021/01/bnb-coin.jpg|||Binance Coin (BNB) creates a new all-time high: Whats ...|||2508 x 1672

Coinbase Pro | Digital Asset Exchange. We use our own cookies as well as third-party cookies on our websites to enhance your experience, analyze our traffic, and for security and marketing. For more info, see our Cookie Policy.

https://img.currency.com/articles/-GRAPH-Binance-Coin-USD-March-2021\_0.png|||[New Research] Binance Coin (BNB) Price Prediction For ...|||1500 x 877

Binance Research: New Whitepaper Changes Libras Direction.

https://i.redd.it/b5026bzonvh11.jpg|||How To Withdraw Bitcoin From Coinbase Canada | Earn A Bitcoin|||1125 x 1697

New Cryptocurrencies. Buy BNB, DOGE, XRP, ETH, USDT, ADA, LTC, LINK and 100+ other cryptocurrencies with your credit/debit card easily and safely. Do not send any unsupported cryptocurrencies to your Binance account or attempt to participate in an ICO using your Binance account. Doing so will result in a loss of the cryptocurrency in question.

View crypto prices and charts, including Bitcoin, Ethereum, XRP, and more. Earn free crypto. Market highlights including top gainer, highest volume, new listings, and most visited, updated every 24 hours.

 $https://1.bp.blogspot.com/-qjctAtyrYe4/XcruWaxpviI/AAAAAAAAFWc/ZwLXu1aLaYgVbMDzHmKM-EwB3iQKLHh4QCEwYBhgL/s1600/2.png\\|||Paint Bar Forex System - Metatrader 4 Indicators\\|||1142 x 785 - Metatrader 4 Indicators\\|||1142 x 785 - Metatrader 4 Indicators\\|||1142 x 785 - Metatrader 4 Indicators\\||1142 x 785 - Metatrader 4 Indicators\\||1142 x 785 - Metatrader 4 Indicators\\||1142 x 785 - Metatrader 4 Indicators\\||1142 x 785 - Metatrader 4 Indicators\\||1142 x 785 - Metatrader 4 Indicators\\||1142 x 785 - Metatrader 4 Indicators\\||1142 x 785 - Metatrader 4 Indicators\\||1142 x 785 - Metatrader 4 Indicators\\||1142 x 785 - Metatrader 4 Indicators\\||1142 x 785 - Metatrader 4 Indicators\\||1142 x 785 - Metatrader 4 Indicators\\||1142 x 785 - Metatrader 4 Indicators\\||1142 x 785 - Metatrader 4 Indicators\\||1142 x 785 - Metatrader 4 Indicators\\||1142 x 785 - Metatrader 4 Indicators\\||1142 x 785 - Metatrader 4 Indicators\\||1142 x 785 - Metatrader 4 Indicators\\||1142 x 785 - Metatrader 4 Indicators\\||1142 x 785 - Metatrader 4 Indicators\\||1142 x 785 - Metatrader 4 Indicators\\||1142 x 785 - Metatrader 4 Indicators\\||1142 x 785 - Metatrader 4 Indicators\\||1142 x 785 - Metatrader 4 Indicators\\||1142 x 785 - Metatrader 4 Indicators\\||1142 x 785 - Metatrader 4 Indicators\\||1142 x 785 - Metatrader 4 Indicators\\||1142 x 785 - Metatrader 4 Indicators\\||1142 x 785 - Metatrader 4 Indicators\\||1142 x 785 - Metatrader 4 Indicators\\||1142 x 785 - Metatrader 4 Indicators\\||1142 x 785 - Metatrader 4 Indicators\\||1142 x 785 - Metatrader 4 Indicators\\||1142 x 785 - Metatrader 4 Indicators\\||1142 x 785 - Metatrader 4 Indicators\\||1142 x 785 - Metatrader 4 Indicators\\||1142 x 785 - Metatrader 4 Indicators\\||1142 x 785 - Metatrader 4 Indicators\\||1142 x 785 - Metatrader 4 Indicators\\||1142 x 785 - Metatrader 4 Indicators\\||1142 x 785 - Metatrader 4 Indicators\\||1142 x 785 - Metatrader 4 Indicators\\||1142 x 785 - Metatrader 4 Indicators\\||1142 x 785 - Metatrader 4 Indicators\\||1142 x 785 - Metatrader 4 Indicators\\||1142 x 785 - Metatrader 4 Indicators\\$ 

https://l.bp.blogspot.com/-kc-brfl9NKI/X\_DRqkSHwKI/AAAAAAAAAOO8/T4vb\_r9c8ngLMKvaT5jviYxDE kRwLOPPQCLcBGAsYHQ/s1748/adsbusinessonline-A%2Bnew%2Brecord%2B...%2BBitcoin%2Bvirtual%2Bcurrency%2Bexceeds%2B%2524%2B33%252C000.png|||A new record ... Bitcoin virtual currency exceeds \$33,000 ...|||1748 x 892

https://i1.chainbulletin.com/img/2020/07/97965-OL0FHS-665-1068x1068.jpg|||Binance Adds Support For 15 New National Currencies - The ...|||1068 x 1068

The Graph (GRT) is now available on Coinbase by Coinbase .

The Graph is on the decline this week. The price of The Graph has fallen by 6.30% in the past 7 days. The price declined by 16.19% in the last 24 hours. In just the past hour, the price grew by 0.15%. The current price is \$0.6115 per GRT. The Graph is 78.77% below the all time high of \$2.88. The current circulating supply is 4,715,735,200 GRT.

There are two main types of automated market makers (AMMs). While one may be governed and set up by professional market makers, the other is fully automated by a set algorithm, allowing any user in.

Free download of the 'Stoch Crossing' indicator by 'Scriptor.

A Comprehensive Guide on Automated Market Makers - 101.

https://www.kryptokumpel.de/wp-content/uploads/2021/02/Bildschirmfoto-2021-02-09-um-17.29.29.png|||Cryptocurrency Ranking List 2021: 50 Best Crypto Traders ...|||2574 x 932

Masternode investing is not for the faint-hearted. A Dash node costs \$88,000 (It was as high as \$120,000). Dash is a creating brand and tech value behind the scenes. Is it worth investing in? This depends if Dash will still be around in the next 10 to 20 years? Hosting of Dash nodes is easy with Node40. See Also:

To start trading the financial markets on Android, visit the Google Play Store and download our CMC Markets app. Once you have an account with us, you will have access to trade on over 10,000 instruments.

Download The Best Metatrader 4 & Download The Best Metatrader 4 & Download The Best Metatrader 4 &

To access all these Coinbase Pro exchange features, you need to create a new account first. How to sign up on Coinbase Pro App? People who are new at Coinbase exchange can set up an account using the Coinbase Pro app or website. The steps to sign up for a Coinbase Pro login account on its app are given below. 1. Launch the Coinbase Pro mobile .

10

Indicator Stoch Crossing is a modification of EMA-Crossover\_Signal based on Stochastic Oscillator. - Free download of the 'Stoch Crossing' indicator by 'Scriptor' for MetaTrader 4 in the MQL5 Code Base, 2008.05.04

Binance has launched a new campaign to boost its presence and promote the adoption of cryptocurrency in Africa, the second-largest continent with over 1.2 billion people. Binance, the worlds leading crypto exchange, has secured a strategic partnership with the Confederation of African Football (CAF).

Coinbase Earn has added a 4th new question to their quiz, so you can now earn \$4 of free The Graph (GRT). Just log into your Coinbase account and go to Coinbase Earn/Rewards. If you dont have a Coinbase account yet, sign-up with Coinbase and get a bonus of £7 (or your country equivalent) when you deposit. Now onto the Graph/GRT quiz answers so you can skip the Coinbase Earn videos/training and just cash in now.

https://1.bp.blogspot.com/-y-pmTjFNy7c/XWy7IYF\_qlI/AAAAAAAAAKC/BHCGPJrJhuAZOLO\_02DrONg cWJYzd-E2wCLcBGAs/s1600/Thetford%2BTH24203%2BAqua%2BMagic%2BGalaxy%252BStarlite%2B Mechanism%2BPackage.jpg|||Internet How To Tutorials: #alongthewayjj #thetford # ...|||1500 x 1091 Android Trading App CFD Apps CMC Markets

https://i1.wp.com/4xone.com/wp-content/uploads/2018/03/Ergodic\_Oscillator.png?resize=1276%2C874&ssl=1||Ergodic\_Oscillator forex mt4 indicator free download 4xone||1276 x 874

https://insidebitcoins.com/wp-content/uploads/2019/01/shutterstock\_1017318808.jpg|||Top

Cryptocurrencies to Invest in 2019 - InsideBitcoins.com|||1870 x 1199

Coinbase Pro Digital Asset Exchange

Free Forex Indicators For Metatrader 4

Videos for Amm+automated+market+maker

https://cryptostonkz.com/these-altcoins-in-the-cosmos-ecosystem-are-about-to-go-vertical-according-to-top-tr ader/wi8212.jpg|||These Altcoins in the Cosmos Ecosystem Are About To Go ...|||1365 x 800

http://www.ghacks.net/wp-content/uploads/2013/11/coinbase.jpg|||How To Sell Bitcoin In Canada Coinbase - Shakepay: How to ...|||1080 x 928

https://cdn.dribbble.com/users/822397/screenshots/2189073/attachments/404155/coinbase-homepage.png|||Coinbase - Homepage Design by Satu Peltola for Coinbase on ...|||1554 x 2901

#### Margin Trading FAQ Coinbase Pro Help

 $https://miro.medium.com/max/1104/1*281\_Jh4BFSBDhAsbaTWpAQ.jpeg|||Product\ Teaser:\ Lithium\ Finance\ Wisdom\ Node\ Dashboard\ |\ by\ ...|||1104\ x\ 853$ 

DeFi Explained: Automated Market Makers by Multi.io.

https://ragingbull.com/wp-content/uploads/2019/12/iH7YFsJPek9C5TbD2jaMZcaTeWyvuUV6fjoyWONFvYJoheYvxcl-9sRo-acKBKtuzCqVJZrSm8JtG82o0KBFp1Tl2fivKI7FMv4cpUgtKy2aZumVhnI\_GQRsLBuYu9ZN3LVkWJJm-1.png|||Bonds Ameritrade Day Trading Stocks Definition|||1274 x 1003

Automated market makers (AMM) are decentralized blockchain protocols that power the vast majority of decentralized exchanges (DEX). Automated market makers enable peer to peer cryptocurrency trading without the need for an order book.

 $https://assets.cmcmarkets.com/images/us\_china\_talk\_flag\_trade.jpg|||Trumps\ comments\ boost\ trade\ optimism\ |\ CMC\ Markets|||3000\ x\ 2000$ 

https://www.coinspeaker.com/wp-content/uploads/2021/04/binance-coin-bnb-price-ath-605.jpg|||Binance Coin (BNB) Price Shoots All-Time High of \$605 ...|||1170 x 780

New Coin Listings on Binance: Here are the newly added crypto.

https://inc42.com/wp-content/uploads/2020/04/Feature\_Image\_Crypto-1-1.jpg?is-pending-load=1|||Crypto Updates: Economists Survey, Binance P2P Trading|||1360 x 1020

Download top-rated Metatrader 4 & Download top-rated Metatrader 4 & Downlo

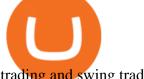

trading and swing trading.

https://assets.cmcmarkets.com/images/Take-off.jpg|||A stock for year end take-off | CMC Markets|||1509 x 937 binance.com - Buy/Sell Bitcoin, Ether and Altcoins

Binance Adds 19 New Tokens and Multiple New Trading Pairs to .

CMC Markets - CFDs & Drex

Allnodes is a non-custodial platform for all of your Hosting and Staking needs. You can host Masternodes and Full Nodes as well as Stake coins in a few clicks, monitor the rewards and status of your digital asset and so much more!

https://assets.cmcmarkets.com/images/German\_White\_mini\_watchlist.png|||Trading-App März 2019 | CMC Markets|||1418 x 2387

US-based crypto exchange. Trade Bitcoin (BTC), Ethereum (ETH), and more for USD, EUR, and GBP. Support for FIX API and REST API. Easily deposit funds via Coinbase, bank transfer, wire transfer, or cryptocurrency wallet.

https://preview.redd.it/1f9cufvpxvyy.gif?format=png8&s=623ce7345e28b10e4925349dec699ce8a28871 ae|||Coinbase Portfolio Balance Screenshot - Coinbase 101 Fees ...|||1242 x 1888

Coinbase is a spot cryptocurrency exchange. This means that when you trade using Coinbase, you own the actual coins. A minimum deposit of 50 USD is required for a live account. Coinbase, currently doesnt offer a demo account. Coinbase was established in 2012 and their head office is in United States.

https://www.gamblingfreedom.com/wp-content/uploads/2020/04/ethereum-background-main-scaled.jpg|||Wha t is Ethereum? GamblingFreedom|||2560 x 1313

https://i1.wp.com/4xone.com/wp-content/uploads/2019/02/3-level-zz-semafor.png?w=1276&ssl=1||3 level zz semafor indicator 4xone|||1276 x 870

Let's examine how Uniswap, the pioneer in the Automated Market Maker (AMM) solves the 4 challenges highlighted above. Pools provide liquidity in a decentralized manner Prior to the invention of AMMs, decentralized exchanges face a problem of low liquidity as it is hard to find enough people willing to make trades on token pairs at the same time.

https://news.bitcoin.com/wp-content/uploads/2018/09/shutterstock\_778196905\_1600-1392x1392.jpg|||The Daily: Binance Expands, Putin Advisor Visits Huobi ...|||1392 x 1392

Free download of the 'MAM\_Crossover' indicator by 'pramono72.

Earn money by running Crypto Nodes

https://s.yimg.com/uu/api/res/1.2/BKeEx6.xR6ksmihsqgQ4sA--~B/aD05MzE7dz0xNTAwO2FwcGlkPXI0Y WNoeW9u/https://media.zenfs.com/en/coindesk\_75/4c97a73187c23c8ac8c7da2b43d52eee|||Over Binances Russian Customers Believe Crypto Can ...|||1500 x 931

https://images.cointelegraph.com/images/1434\_aHR0cHM6Ly9zMy5jb2ludGVsZWdyYXBoLmNvbS9zdG9y YWdlL3VwbG9hZHMvdmlldy9mOTQ3MTkyOWQxNjRmYjg4ZjZjY2RiNGY0MTgxNTcwZS5qcGc=.jpg|| |Dfyn closes private round to build the first multi-chain ...|||1434 x 955

Nodes Guru - Active & Drojects testnets and competitions. Stake your tokens with Nodes .Guru now and get rewards! Stake now! Active Upcoming Ended. Technical Community. Newest Rating Complexity. assetMantle. Rating: Not rated. Tech.

Cryptocurrency Prices, Charts, Daily Trends . - Coinbase

http://www.bitcoincoupons.org/wp-files/bitcoincoupons.org/2017/09/coinbase-2-1024x793.jpg|||Coinbase Promo Code Sign Up Bonus|||1024 x 793

Automated market makers (AMMs) are a mechanism used by most decentralized exchanges to facilitate permissionless trading. AMMs make use of liquidity pools containing 2 or more assets, and prices are derived based on the proportion of each asset in that pool as well as the mathematical function used. Orders through an AMM are executed automatically via a smart contract that will calculate the trade prices algorithmically,

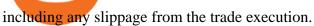

Coinbase Earn The Graph (GRT) Quiz Answers - Earnologist

Algorithmic Trading - Giulio Occhionero - occhionero.info

CMC Markets spread betting smartphone app full tutorial, walkthrough of the app, how to trade on CMC Markets app, making your first trade on the system and h.

https://coinerblog.com/wp-content/uploads/2018/03/Binance-Unveils-Blockchain-for-New-Crypto-Exchange-CoinDesk.jpg|||Binance Unveils Blockchain for New Crypto Exchange ...|||1900 x 1268

2020-04-22. In a new report, Binance Research assessed the implications of the recent changes made on the Libra whitepaper. Binance Research, the market research and analysis arm of Binance, released a new report, which studied the updates and changes made in the latest whitepaper of Libra, the frequently-discussed blockchain project spearheaded by Facebook, particularly its evolution from a network centered around one unique multi-currency stablecoin into a new global payment system and .

MasterNodes.Online

tastytrade.com Official Site - Stock & Dptions Trading

Our award-winning CFD trading app\* gives CMC Markets clients access to real-time trading on the price movements of indices, forex, shares, commodities and treasuries. Profit from rising and.

Download hundreds of the very best Metatrader 4 and MT5 forex indicators totally free today. Enter a vailed email address to receive your download link.

https://www.milscorp.com/wp-content/uploads/2019/03/binance-lite-australia.png|||Australia : Binance to launch BTC Purchase Service Mils Corp|||1601 x 901

Best Automated Market Makers (AMM) - 2022 Reviews & Domparison

What is an Automated Market Maker (AMM)? - DeFi - Phemex Academy

https://venturebeat.com/wp-content/uploads/2019/05/microsoft-build-2019-data-box-edge-3.jpg||||||1200 x 799 In the most basic sense, an AMM or automated market maker is basically a protocol, an algorithm, or a formula that helps in the pricing of assets. Rather than employing an order book model like traditional exchanges, the automated market maker algorithm helps in pricing the assets. Furthermore, you should also note that the formula for AMMs could differ for each protocol.

https://www.myinvestinglife.com/wp-content/uploads/2021/03/3EEE7361-75D2-4EC3-A8B3-A914E7CF742 F.jpeg|||Crypto IRA - Without large fees using Coinbase|||1601 x 1207

CMC clients get free access to insight and analysis from our award-winning in-house analysts\*, as well as news and market commentary from Reuters, a comprehensive economic calendar, plus news and valuation data from Morningstar. See news and analysis iPhone trading app iPhone-optimised charts Mobile-friendly order ticket

https://l.bp.blogspot.com/--VQe1W7S1O4/X3L1EjOLjZI/AAAAAAAABH8/JOTCwemtH6gmaPn2MFwYE YpkLQ9tp9umwCLcBGAsYHQ/s2048/buy%2Bbitcoin%2Bwith%2Bbank%2Baccount%2Btransfer.png|||Buy Bitcoin With Bank Account Transfer Instantly Like A ...|||2048 x 1152

The most basic method to enroll in pro.Coinbase.com login is to use your existing qualifications on Coinbase, enter your account as well as also just start with crypto trading. Let's take a look at precisely how you can do it successfully: From your web internet browser, straight on your own to the ProCoinbase.com login authorities join page.

2. Annual Percentage Rate (APR) effective as of June 1st, 2021. APR is variable and based on the Overnight Bank Funding Rate, plus a margin. See FAQ for further information. 3. Taxation: Coinbase Credit does not provide tax advice. If you have questions, please consult your tax advisor. 4. Minimum payment per month \$10. No Prepayment or Late Fees.

https://image.jimcdn.com/app/cms/image/transf/none/path/s2e2ea4a9b3965dd1/image/ib5e3374aef54c601/ver

sion/1514820266/forex-scanners-pro.png|||Forex Scanners Pro - Forex Strategies - Forex Resources ...|||1904 x 887

https://cdn.mfidie.com/wp-content/uploads/2020/11/binance-launches-new-fiat-ghan.jpg|||Binance Launches New Fiat On-Ramp for the Ghanaian Cedi (GHS)|||1600 x 901

An automated market maker (AMM) is the underlying protocol that powers all decentralized exchanges (DEXs). Simply put, they are autonomous trading mechanisms that eliminate the need for centralized.

https://photaq.com/media/fmf/Image/image/47439/scalex/1440;uniqa\_market\_dominance:jpg|||Uniqa market\_dominance Bild 47439 // Unterlagen Uniqa ...|||1440 x 1080

 $https://e-cryptonews.com/wp-content/uploads/2019/05/bitcoin-btc-price-eyeing-6000-despite-binance-hack.jp\\ g|||Bitcoin (BTC) Price Eyeing $6,000, Despite Binance Hack ...|||1200 x 800$ 

#1 in Marketing Automation - AI-Powered Automation

https://cdn.publish0x.com/prod/fs/images/aa8bb03e1d500525c2d34d35214686a4984e49a89c975f77bb57aa82 33edaf01.jpeg|||How to buy Binance Coin (BNB) on MyCointainer with Bitcoin ...|||1408 x 791

https://wizcoin.io/wp-content/uploads/2018/03/shutterstock\_746652745.jpg|||Large Mining Farm Discovered in Abandoned Russian Factory ...|||2000 x 1333

Binance accepts a wide range of currencies and makes it easy for you to buy crypto using USD, EUR, CNY, AUD, INR, RUB, and other fiat currencies. You can also use a wide range of accepted stablecoins such as Binance USD (BUSD), Coinbase USD Coin (USDC), and Tether (USDT) to buy crypto.

Coinbase customers can now buy, sell, convert, send, receive, or store GRT. GRT is available in all Coinbase-supported regions, with the exception of New York State. The Graph (GRT) The Graph (GRT) is an indexing protocol and global API for organizing blockchain data and making it easily accessible with GraphQL.

https://s3.amazonaws.com/tradingview/v/vAj6RAEs.png|||Why Cant I See My Litecoin In Coinbase Why Use Different ...|||3617 x 1837

If you invest in crypto, this is the essential app for you! Track over 35,000+ active crypto markets from CoinMarketCap. Get descriptions, price charts, exchange rankings and market capitalizations all in the same place. Watchlists Follow your favorite projects in the space Stay up to date with all of your favorite coins and tokens.

https://static2.seekingalpha.com/uploads/2019/11/22/47572571-15744416056783152\_origin.png|||Ect Dividend History Best Stocks To Buy On Margin|||1503 x 928

New Cryptocurrency Listing Binance Support

Coinbase The Graph Quiz Answers! Free \$1 GRT! MOBILE ONLY.

Here is the list of new cryptocurrency releases in 2021 that Binance has added to their platform for trading/buying. You can take a more detailed look at these listings on the official Binance blog here . New Coin Listings on Binance Binance has listed Arweave (AR) Binance has listed GYEN BTG, DEXE & SHIB Enabled on Binance Isolated Margin

The Graph Price Coinbase Crypto Newest Price Update January 5.

Binance cryptocurrency exchange - We operate the worlds biggest bitcoin exchange and altcoin crypto exchange in the world by volume

(end of excerpt)